# Operational Semantics of OCaml

#### ▶ Present three systems

- $\triangle$  OS<sub>subst</sub> : substitution model
- $\triangle$  OS<sub>clo</sub>: closure model
- $\triangle$  OS<sub>state</sub> : closure model, plus state
- In all systems, start with removing let's and letrec's as follows:
	- let  $x = e$  in  $e' \Rightarrow$  (fun  $x \rightarrow e'$ )e
	- let rec  $f = e$  in  $e' \implies (fun f \rightarrow e')(rec f = e)$
- Here, "rec  $f = e$ " is a new expression added just for the operational semantics. Note: here, e must be an abstraction.

# $\text{OS}_{\text{subst}}$

#### $\triangleright$  Just like  $OS_{\text{simp}}$ , but with recursion.

#### **Expressions:**

- constants (not higher order), var, application, abstraction, built-in function calls:  $e_1 \oplus e_2$
- $\triangleright$  Note: Partial application of built-ins is not allowed. This implies that in an application  $e_1e_2$ ,  $e_1$  must reduce to a user-defined function.

#### **Values:**

- ▶ constants, (closed) abstractions
- Judgments:
	- $e \Downarrow v$  (e closed)

## Axioms

 $\blacktriangleright$ 

Const)  $k\sqrt[k]{k}$ 

$$
\text{(Abstr)} \qquad \frac{}{\text{fun } x \to e \Downarrow \text{fun } x \to e}
$$

► (Rec)  
\n
$$
\frac{\text{rec } f = e \Downarrow e \text{ [rec } f = e \text{ } |f]}{\text{Remember: e is an abstraction}}
$$

Rules of inference (Same as OS<sub>simp</sub>)  
\n★(δ) 
$$
e_1 \Downarrow v_1 \quad e_2 \Downarrow v_2 \quad v=v_1 \oplus v_2
$$
  
\n $e_1 \oplus e_2 \Downarrow v$   
\n★ (if-true)  $e_1 \Downarrow true \quad e_2 \Downarrow v$   
\n
$$
\text{if } e_1 \text{ then } e_2 \text{ else } e_3 \Downarrow v
$$
\n★ (if-false)  $e_1 \Downarrow false \quad e_3 \Downarrow v$   
\n
$$
\text{if } e_1 \text{ then } e_2 \text{ else } e_3 \Downarrow v
$$
\nTherefore, the following inequality holds:

\nwhere  $e_3 \Downarrow v$  is the following inequality:

\nwhere  $e_3 \Downarrow v$  is the following inequality:

\nwhere  $e_3 \Downarrow v$  is the following inequality:

\nTherefore, the following inequality:

\nExample 1:  $e_1 \Downarrow e_2 \Downarrow e_3 \Downarrow v$ 

\nTherefore, the following inequality:

\nExample 2:  $e_1 \Downarrow e_2 \Downarrow e_3 \Downarrow v$ 

\nExample 3:  $e_1 \Downarrow e_3 \Downarrow e_3 \Downarrow v$ 

\nExample 4:  $e_2 \Downarrow e_3 \Downarrow v$ 

\nExample 5:  $e_3 \Downarrow v$ 

\nExample 6:  $e_3 \Downarrow v$ 

\nExample 7:  $e_1 \Downarrow e_3 \Downarrow e_3 \Downarrow v$ 

\nExample 8:  $e_1 \Downarrow e_3 \Downarrow e_3 \Downarrow v$ 

\nExample 9:  $e_1 \Downarrow e_3 \Downarrow e_3 \Downarrow v$ 

\nExample 1:  $e_1 \Downarrow e_3 \Downarrow e_3 \Downarrow v$ 

\nExample 1:  $e_1 \Downarrow e_3 \Downarrow v$ 

\nExample 1:  $e_1 \Downarrow e_3 \Downarrow v$ 

\nExample 1:  $e_1 \Downarrow e_3 \Downarrow v$ 

\nExample 2:  $e_1 \Downarrow e_3 \Downarrow v$ 

\nExample 3:  $e_1 \Downarrow e_3 \Downarrow v$ 

\nExample 4: 

---

 $\blacktriangleright$ 

### Continued

• (application)

 $\blacktriangleright$ 

$$
\frac{e_1 \Downarrow \text{fun } x \to e \quad e_2 \Downarrow v \quad e[v/x] \Downarrow v'}{e_1 e_2 \Downarrow v'}
$$

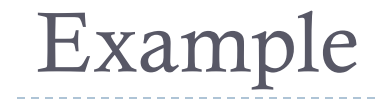

let rec f = fun n -> if n=1 then 1 else n\*f(n-1) in f(2)  $\sqrt{2}$ 

# $\mathrm{US}_\mathrm{clo}$

- Same expressions; same translation of let and letrec.
- **Definition:** 
	- Environments (notated η): map from variable to value
	- Closures = Expression  $\times$  Env (notated  $\lt e, \eta$  $>$ )

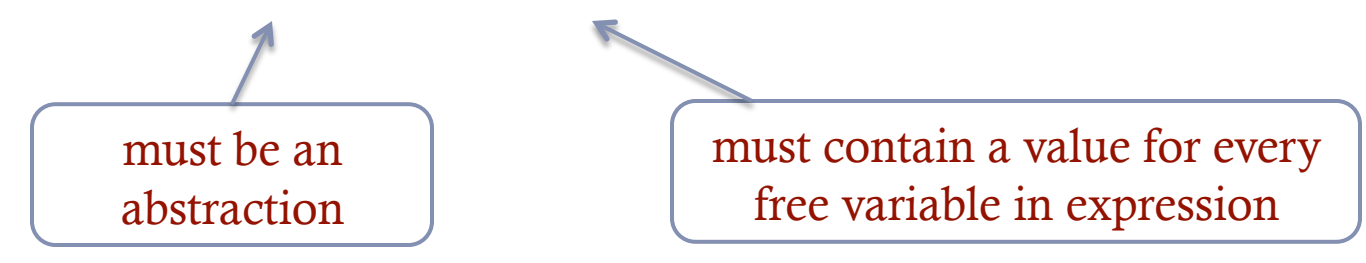

 $\triangleright$  Note that there is a circularity here: Env's contain closures and closures contain env's. We'll just keep this informal.

Axioms of OSclo (Const) (Var) η,*x* ⇓ η(*x*)η,*k* ⇓ *k* (Abstr) η,*fun x*→ *e* ⇓ 〈*fun x*→ *e*,η〉 η,*rec f* = *e* ⇓ 〈*e*,η'〉 (Rec) where η' = η[*f* → 〈*e*,η'〉] Again, be informal about this. Also, again note that e is an abstraction 

b.

Rules of inference  
\n★(δ) 
$$
\eta, e_1 \Downarrow v_1
$$
  $\eta, e_2 \Downarrow v_2$   $v=v_1 \oplus v_2$   
\n $\eta, e_1 \oplus e_2 \Downarrow v$ 

 $\blacktriangleright$  (App)

$$
\frac{\eta, e_1 \Downarrow \langle \text{fun } x \rightarrow e, \eta' \rangle \quad \eta, e_2 \Downarrow v \quad \eta'[x \rightarrow v], e \Downarrow v'}{\eta, e_1 e_2 \Downarrow v'}
$$

 $\blacktriangleright$ 

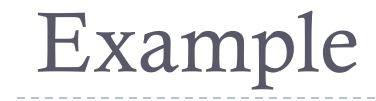

## $\varnothing$ , (fun x  $\rightarrow$  (fun y  $\rightarrow$  x+y)3)4  $\downarrow$  7

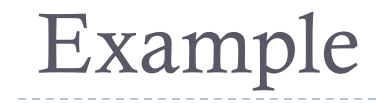

#### $\varnothing$ , (fun  $x \to (\text{fun } y \to x+y)3$ )  $\Downarrow$  <fun  $x \to (\text{fun } y \to x+y)3$ ,  $\varnothing$ >  $\varnothing$ , 4  $\Downarrow$  4 A

### $\emptyset$ , (fun x  $\rightarrow$  (fun y  $\rightarrow$  x+y)3)4  $\downarrow$  7

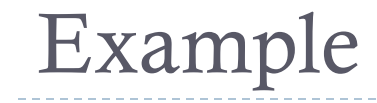

 $A = [x:4], (fun y \rightarrow x+y)3 \downarrow 7$ 

 $\varnothing$ , (fun x  $\rightarrow$  (fun y  $\rightarrow$  x+y)3)4  $\downarrow$  7  $\varnothing$ , (fun  $x \to (\text{fun } y \to x+y)3$ )  $\Downarrow$  <fun  $x \to (\text{fun } y \to x+y)3$ ,  $\varnothing$ >  $\varnothing$ ,  $4 \Downarrow 4$  A

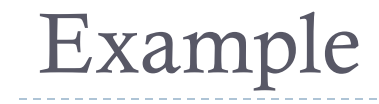

$$
[x:4], \text{ (fun } y \to x+y) \Downarrow \text{ -fun } y \to x+y \text{ , } [x:4] > \text{ } [x:4], 3 \Downarrow 3 \qquad \mathbf{B}
$$
\n
$$
\mathbf{A} = [x:4], \text{ (fun } y \to x+y)3 \Downarrow 7
$$

 $\varnothing$ , (fun  $x \to (\text{fun } y \to x+y)3$ )  $\Downarrow$  <fun  $x \to (\text{fun } y \to x+y)3$ ,  $\varnothing$ >  $\varnothing$ , 4  $\Downarrow$  4 A

 $\emptyset$ , (fun x  $\rightarrow$  (fun y  $\rightarrow$  x+y)3)4  $\downarrow$  7

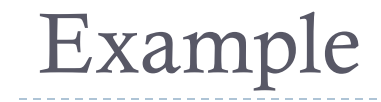

$$
[x:4,y:3], x \Downarrow 4 \qquad [x:4,y:3], y \Downarrow 3
$$

 $$ 

$$
[x:4], \text{ (fun } y \to x+y) \Downarrow \text{ -fun } y \to x+y \text{ , } [x:4] > \text{ } [x:4], 3 \Downarrow 3 \qquad \mathbf{B}
$$
\n
$$
\mathbf{A} = [x:4], \text{ (fun } y \to x+y)3 \Downarrow 7
$$

 $\varnothing$ , (fun  $x \to (\text{fun } y \to x+y)3$ )  $\Downarrow$  <fun  $x \to (\text{fun } y \to x+y)3$ ,  $\varnothing$ >  $\varnothing$ , 4  $\Downarrow$  4 A

 $\emptyset$ , (fun x  $\rightarrow$  (fun y  $\rightarrow$  x+y)3)4  $\downarrow$  7

# JS<sub>state</sub>

- Add:
	- **Locations** 
		- ▶ Notated  $\ell,\ell',\ell_1,$ etc
		- Infinite, unstructured set of atoms
	- State
		- Notated σ
		- $\triangleright$  Map from locations to values
- Values: Constants, locations, closures

Judgments:

D

$$
\sigma,\eta \vdash e \Downarrow v, \sigma'
$$

## Axioms and rules of inference

All rules are same as  $OS_{\text{clo}}$ , but "thread" state through subcomputation. States are never captured in closures.

$$
\leftarrow \text{(Const)} \overline{\sigma, \eta \vdash k \Downarrow k, \sigma} \qquad \text{(Var)} \quad \overline{\sigma, \eta \vdash x \Downarrow \eta(x), \sigma}
$$

Abs) 
$$
\sigma, \eta \vdash
$$
 fun  $x \rightarrow e \Downarrow \langle$ fun  $x \rightarrow e, \eta \rangle, \sigma$ 

$$
\bullet \hspace{0.1cm} \begin{array}{lll} \delta) & \frac{\sigma, \eta \vdash e_1 \Downarrow v_1, \sigma_1 \quad \sigma_1, \eta \vdash e_2 \Downarrow v_2, \sigma_2 \quad v = v_1 \oplus v_2}{\sigma, \eta \vdash e_1 \oplus e_2 \Downarrow v, \sigma_2} \end{array}
$$

Axioms and rules of inference

New rules for new operators

b

• (Deref) 
$$
\frac{\sigma, \eta \vdash e \Downarrow \ell, \sigma' \quad \ell \text{ a location } \quad \sigma'(\ell) = v}{\sigma, \eta \vdash !e \Downarrow v, \sigma'}
$$

► (Assign) 
$$
\frac{\sigma, \eta \vdash e_1 \Downarrow \ell, \sigma' \quad \sigma', \eta \vdash e_2 \Downarrow v, \sigma''}{\sigma, \eta \vdash e_1 := e_2 \Downarrow ( ), \sigma''[\ell \rightarrow v]}
$$
 unique value of type unit

► (Ref) 
$$
\sigma, \eta \vdash e \Downarrow v, \sigma'
$$
 *ℓ a fresh location*  
 $\sigma, \eta \vdash ref e \Downarrow \ell, \sigma' [\ell \rightarrow v]$ 

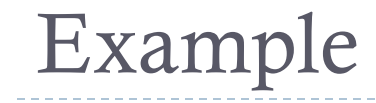

 $\{0:0\}, \{x:\ell\} \vdash (\text{fun } y \to (\text{fun } z \to !x)(y:=!y+1))x \Downarrow 1, \{0:1\}$ 

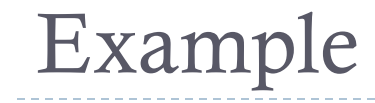

 $\{0:0\}, \{x:\ell\} \vdash (\text{fun } y \to \ldots) \Downarrow < (\text{fun } y \to \ldots), \{x:\ell\} > \{0:0\}$   $\{0:0\}, \{x:\ell\} \vdash x \Downarrow \ell, \{0:0\}$  A

 $\{0:0\}, \{x:\ell\} \vdash (\text{fun } y \to (\text{fun } z \to !x)(y:=!y+1))x \Downarrow 1, \{0:1\}$ 

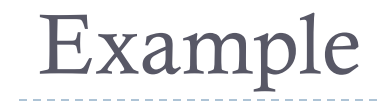

$$
\{ \ell: 0 \}, \{x: \ell, y: \ell \} \vdash (\text{fun } z \to !x) \Downarrow < \text{fun } z \to !x, \{x: \ell, y: \ell \} >, \{ \ell: 0 \}
$$

A =  $\{0:0\}, \{x:\ell, y:\ell\} \vdash \text{(fun } z \rightarrow !x\text{)}(y:=!y+1) \Downarrow 1, \{0:1\}$ 

 $\{0:0\}, \{x:\ell\} \vdash (\text{fun } y \to \ldots) \Downarrow < (\text{fun } y \to \ldots), \{x:\ell\} > \{0:0\} \{x:\ell\} \vdash x \Downarrow \ell, \{0:0\}$  A

 $\{0:0\}, \{x:\ell\} \vdash (\text{fun } y \to (\text{fun } z \to !x)(y:=!y+1))x \Downarrow 1, \{0:1\}$ 

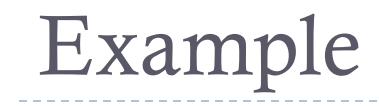

 $\mathbf{B} = \{ \ell:0 \}, \{ \mathbf{x}: \ell, \mathbf{y}: \ell \} \vdash \mathbf{y}: = !\mathbf{y} + 1 \Downarrow (\mathbf{0}, \{ \ell : 1 \})$ 

$$
\{0:0\},\{x:\ell,y:\ell\} \vdash (\text{fun } z \to !x) \Downarrow < \text{fun } z \to !x,\{x:\ell,y:\ell\} >,\{0:0\}
$$
 B

A =  $\{0:0\}, \{x:\ell, y:\ell\} \vdash (\text{fun } z \rightarrow !x)(y:=!y+1) \Downarrow 1, \{0:1\}$ 

 $\{0:0\}, \{x:\ell\} \vdash (\text{fun } y \to \ldots) \Downarrow < (\text{fun } y \to \ldots), \{x:\ell\} > \{0:0\}$   $\{0:0\}, \{x:\ell\} \vdash x \Downarrow \ell, \{0:0\}$  A

 $\{\ell:0\}, \{x:\ell\} \vdash (\text{fun } y \to (\text{fun } z \to !x)(y:=!y+1))x \Downarrow 1, \{\ell:1\}$ 

## Example

 $\blacktriangleright$ 

 ${\Omega:0}, {\{x:\ell,y:\ell\} \vdash y \Downarrow \ell, {\{\ell:\ell\}}}$  { $\ell:0}, {\{x:\ell,y:\ell\} \vdash !y+1 \Downarrow 1, {\{\ell:\ell\}}}$ 

 $\mathbf{B} = \{ \ell: 0 \}, \{ \mathbf{x}: \ell, \mathbf{y}: \ell \} \vdash \mathbf{y}: = !\mathbf{y} + 1 \Downarrow( \mathbf{y}), \{ \ell: 1 \}$ 

$$
\{0:0\},\{x:\ell,y:\ell\} \vdash (\text{fun } z \to !x) \Downarrow < \text{fun } z \to !x,\{x:\ell,y:\ell\} >,\{0:0\}
$$

A =  $\{0:0\}, \{x:0,y:0\} \vdash \text{(fun } z \rightarrow !x\text{)}(y:=!y+1) \Downarrow 1, \{0:1\}$ 

 $\{0:0\}, \{x:\ell\} \vdash (\text{fun } y \to \ldots) \Downarrow < (\text{fun } y \to \ldots), \{x:\ell\} > \{0:0\}$   $\{0:0\}, \{x:\ell\} \vdash x \Downarrow \ell, \{0:0\}$  **A** 

 $\{\ell:0\}, \{x:\ell\} \vdash (\text{fun } y \rightarrow (\text{fun } z \rightarrow !x)(y:=!y+1))x \Downarrow 1, \{\ell:1\}$ 

## Example

 $\blacktriangleright$ 

 $\mathbf{B} = \{0:0\}, \{x:0,y:0\} \vdash y:=!y+1 \Downarrow 0, \{0:1\}$  ${\Omega:0}, {\{x:\ell,y:\ell\} \vdash y \Downarrow \ell, {\{\ell:\ell\}}}$  { $\ell:0}, {\{x:\ell,y:\ell\} \vdash !y+1 \Downarrow 1, {\{\ell:\ell\}}}$  $\{0:0\}, \{x:0,y:0\} \vdash !y \Downarrow 0, \{0:0\}$   $\{0:0\}, \{x:0,y:0\} \vdash 1 \Downarrow 1, \{0:0\}$  $\{0:0\}, \{x:0,y:0\} \vdash y \Downarrow 0, \{0:0\}$   $\{0:0\}(0)=0$ 

$$
\{0:0\},\{x:\ell,y:\ell\} \vdash (\text{fun } z \to !x) \Downarrow < \text{fun } z \to !x,\{x:\ell,y:\ell\} >,\{0:0\}
$$
 B

$$
A = \{0:0\}, \{x:0,y:0\} \vdash (fun \ z \rightarrow !x)(y:=!y+1) \Downarrow 1, \{0:1\}
$$

 $\{0:0\}, \{x:\ell\} \vdash (\text{fun } y \to \ldots) \Downarrow < (\text{fun } y \to \ldots), \{x:\ell\} > \{0:0\}$   $\{0:0\}, \{x:\ell\} \vdash x \Downarrow \ell, \{0:0\}$  **A** 

 $\{\ell:0\}, \{x:\ell\} \vdash (\text{fun } y \rightarrow (\text{fun } z \rightarrow !x)(y:=!y+1))x \Downarrow 1, \{\ell:1\}$ 

Example

#### $\{\ell:1\}, \{x:\ell, y:\ell, z:()\} \vdash x \Downarrow \ell, \{\ell:1\} \qquad \{\ell:1\}(\ell) = 1$

#### $C = \{0:1\}, \{x:0,y:0,z:0\} \vdash !x \Downarrow 1, \{0:1\}$